# Пайдалану бойынша нұсқаулық

Моноблок AIO-MC

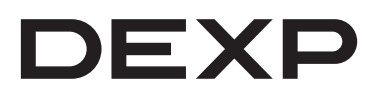

## Мазмұны

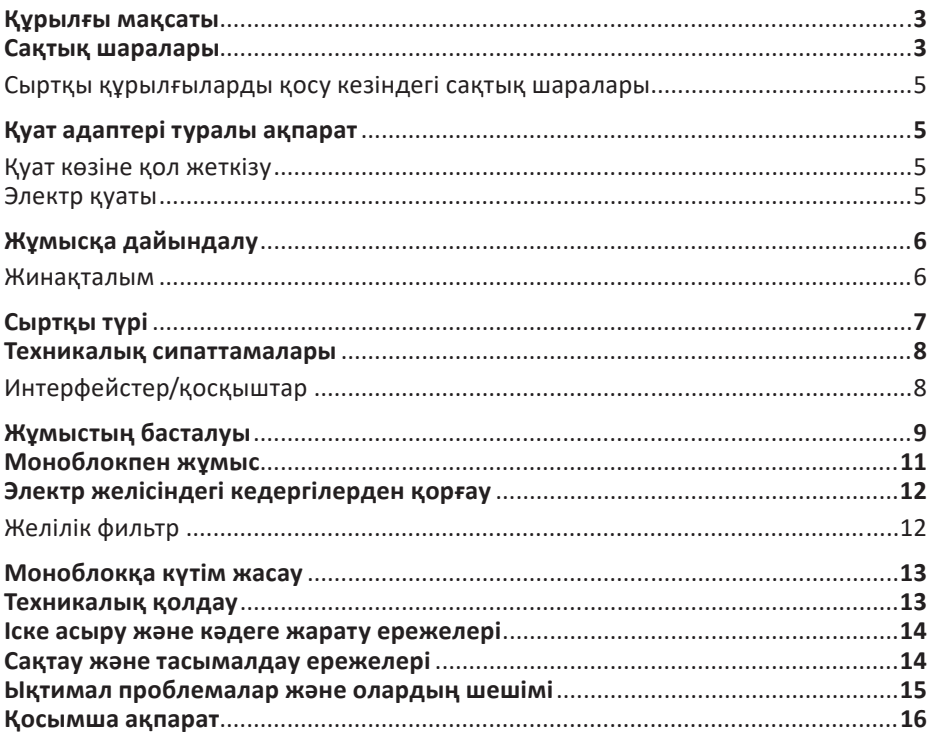

# **Құрметті сатып алушы!**

Біздің компаниядан сатып алынған «DEXP» брендінің моноблок иесі бола отырып, сіз кез келген күрделіліктегі тапсырмаларды орындауға дайын заманауи және жоғары жылдамдықты жүйені ғана емес, сонымен қатар өндіруші мен оның серіктестерінің қолдауынан ләззат алу мүмкіндігін алдыңыз. Біз бірге кәмпит барымен байланысыңызды ыңғайлы ету үшін барлығын жасауға тырысамыз, ал жұмыстың сенімділігі мен тиімділігі қалаған нәтижелерге қол жеткізуге мүмкіндік береді.

Біздің барлық компьютерлеріміз әртүрлі операциялық жүйелермен және қолданбалы бағдарламалармен үйлесімділік үшін сыналған және кез келген стандартты құрылғыны толығымен қолдайды. Егер сізде біздің жабдықты пайдалануға қатысты қандай да бір мәселелер болса, сондай-ақ біздің компания ұсынатын өнімдерге қатысты сұрақтарыңыз болса, біздің қызметкерлерден білікті кеңес ала аласыз.

Бұл нұсқаулық сізге барлығы бір компьютермен жұмыс істеуді тез бастауға көмектеседі және жұмыс кезінде туындайтын көптеген мәселелерді шешеді, кейбір пайдалы кеңестер береді, сондай-ақ ықтимал қателерді болдырмауға көмектеседі.

# **Құрылғы мақсаты**

Моноблок — ойын-сауыққа, оқуға, жұмыс істеуге және әртүрлі есептерді шешуге арналған дербес компьютердің бір түрі.

### **Сақтық шаралары**

Қазіргі заманғы моноблок — бұл білікті өңдеуді қажет ететін күрделі құрылғы. Осы нұсқаулықты мұқият оқып шығуды ұсынамыз. Бұл құрылғыны пайдаланудан ләззат алуға кедергі болатын тітіркендіргіш қателерден аулақ болуға мүмкіндік береді. Біз үшін моноблокты пайдалану ережелерін сақтамау салдарынан туындайтын қауіпті жағдайлардың мүмкіндігін жою өте маңызды.

Жұмыс ережелері біздің барлық моноблоктарымызға ортақ. Ережелер ең алдымен қауіпсіздік шараларын қамтиды, оларды елемеу немесе сақтамау моноблоктың бұзылуына, пайдаланушының жарақатына, арнайы жабдықтың істен шығуына немесе заңның бұзылуына әкелуі мүмкін. Ережелер сонымен қатар арнайы нұсқауларды, түсініктемелерді, түсініктемелерді немесе ескертулерді қамтитын пайдалану нұсқауларын береді.

Мұқият оқып, төмендегі нұсқауларды орындаңыз:

- Тазаламас бұрын немесе перифериялық құрылғыларды қоспас немесе ажыратпас бұрын барлығы бір құрылғыда компьютерді өшіріп, қуат көзінен ажыратыңыз.
- Құрылғыны тазалау үшін сұйық немесе аэрозоль тазалағыштарды пайдаланбаңыз. Корпусты тазалау үшін суға аздап суланған жұмсақ матаны пайдаланыңыз, ал экранды тазалау үшін LCD дисплейлеріне арналған арнайы майлықтарды немесе құрғақ жұмсақ матаны пайдаланыңыз.
- Мониторды тікелей күн сәулесінің астында немесе жылу көздерінің жанында қалдырмаңыз. Моноблокты 0 °C төмен немесе +50 °C жоғары температураға ұшыратпаңыз.
- Моноблокты электромагниттік өріс көздерінің жанында пайдаланбаңыз.
- Моноблок құрылғысын соққыға немесе дірілге ұшыратпаңыз.
- Сақтау ортасына қол жеткізген кезде моноблокты ешқашан өшірмеңіз немесе қайта іске қоспаңыз, ол сәйкес индикаторлардың жануымен бірге жүреді, себебі бұл ақпараттың жоғалуына немесе құрылғының зақымдалуына әкелуі мүмкін. All-in-one құрылғысын өшіргеннен кейін оны кемінде 5 секунд қоспаңыз. Моноблокты өшіргеннен кейін бірден қосу оны зақымдауы мүмкін.
- Ішкі динамиктерге зақым келтірмеу үшін олардың дыбыс деңгейін анық дыбыстың бұрмалануына әкелетін деңгейлерге орнатпаңыз.
- Моноблок ылғалдан, жаңбырдан, шаңнан және кірден қорғалуы керек.
- Найзағай кезінде барлық құрылғыны пайдаланбаңыз, сондай-ақ барлығы бір-біріне зақым келтірмеу үшін қуат сымын ажыратыңыз.
- Мониторды қозғалатын заттарға немесе құлауы мүмкін тұрақсыз беттерге қоймаңыз. Бұл құрылғыға елеулі зақым келтіруі және жеке жарақат алуы мүмкін.
- Моноблок корпусындағы құрылымдық саңылаулар желдетуге арналған. Жүйенің сенімді жұмысын қамтамасыз ету және оны қызып кетуден қорғау үшін оларға ешқашан кедергі жасамаңыз немесе жаппаңыз.
- Шассидегі саңылаулар арқылы бірде-бір компьютерге кез келген заттардың кіруіне жол бермеңіз, себебі бұл заттар қысқа тұйықталуға, соның салдарынан өртке немесе электр тогының соғуына әкелуі мүмкін.
- Барлығы бір компьютермен жұмыс істегенде қуат беру үшін ұзартқыш кабельді пайдалансаңыз, ұзартқыш кабельге қосылған құрылғылардың жалпы қуат тұтынуы рұқсат етілген шектен аспайтынына көз жеткізіңіз.
- Барлығы бір құрылғыны өзіңіз өзгертуге немесе жөндеуге әрекеттенбеңіз, себебі қорапты ашу немесе алу сізді электр тогының соғуына әкелуі мүмкін. Құрылғыны жөндеу және техникалық қызмет көрсету моноблок өндірушісінің немесе уәкілетті қызмет көрсету орталықтарының білікті мамандарына тапсырылуы керек.
- Берілгеннен басқа адаптерлерді пайдаланбаңыз. Басқа адаптерлерді пайдалану өрт немесе жарылыс қаупін тудырады.
- Жұмыс кезінде моноблоктық қуат адаптерінің беті қызып кетуі мүмкін, бұл оның дұрыс жұмыс істемеуінің белгісі емес. Қуат адаптерін ыстыққа сезімтал беттерге қоймаңыз. Қуат адаптерін тасымалдаған кезде алдымен оны суытып алу керек.
- Адаптердің беті тым ыстық болса немесе адаптерден жағымсыз иіс шықса, одан алыстаңыз. Содан кейін ашаны қуат көзінен дереу ажыратыңыз. Бұл адаптерді үздіксіз пайдалану электр тогының соғуы немесе өрт шығу қаупін тудыруы мүмкін. Қуат адаптерін ауыстыру үшін уәкілетті қызмет көрсету орталығына хабарласыңыз.
- Қауіпсіздік мақсатында моноблокты жарылғыш ортада пайдалануға қатаң тыйым салынады.
- Қосылған перифериялық құрылғылардың қуат сымы мен кабельдері қысылып қалмағанына немесе оларға ауыр заттар салынбағанына көз жеткізіңіз. Қысылған сымдар олардың қызмет ету мерзімін қысқартады және өрт қаупін тудыруы мүмкін.
- Келесі жағдайларда моноблокты қуат көзінен дереу ажыратып, білікті қызмет көрсету қызметкерлеріне хабарласыңыз:
- қуат кәбілі немесе қосқыш зақымдалған немесе ақаулы болса;
- егер моноблок судың тікелей әсерінен болса;
- моноблок құлаған немесе оның корпусы зақымдалған болса;
- егер барлық нұсқауларды орындағаннан кейін моноблок қалыпты жұмыс істемесе.

### **Сыртқы құрылғыларды қосу кезіндегі сақтық шаралары**

Сыртқы құрылғыларды барлығы бір жерде қосқыштарға жалғаған кезде қосылым үшін дұрыс қосқыш таңдалғанын көзбен тексеру керек. Сәйкес емес қосқышқа қосылу әрекеті барлығы бір жерде құрылғыға елеулі зақым келтіруі мүмкін! Ақаулықтың бұл түрі кепілдікке кірмейді.

Барлығы бір компьютерді жылжытқыңыз келсе немесе перифериялық құрылғыны оған қарай жылжытқыңыз келсе, жалғанған кәбілдерден тартпаңыз.

Интерфейс кәбілдерін моноблок пен сыртқы құрылғылар қуат көзінен толығымен ажыратылған кезде ғана қосу керек.

# **Қуат адаптері туралы ақпарат**

### **Қуат көзіне қол жеткізу**

Қуат сымы салынған розеткаға қол жеткізу қиын болмауы керек, ал розетканың өзі құрылғыны пайдаланушыға мүмкіндігінше жақын орналасуы керек. Жабдықты қуат көзінен ажырату қажет болғанда, қуат сымын электр розеткасынан ажыратуды ұмытпаңыз.

### **Электр қуаты**

- Барлығы бір жерде адаптерге басқа құрылғыларды қоспаңыз.
- Қуат сымын розеткадан суырғанда, сымның өзінен емес, ашасынан тартыңыз.
- Құрылғы құрылғыдағы белгілерге сәйкес келетін қуат көзіне қосылуы керек. Қуаттың қандай түрін пайдаланып жатқаныңызға сенімді болмасаңыз, моноблокты сатып алған жерге хабарласыңыз.
- Қуат сымын бөгде заттармен қыспаңыз немесе қыспаңыз. Құрылғыны қуат сымы жүруге болатын жерге қоймаңыз.
- Ұзартқыш сымды пайдаланған кезде оған қосылған құрылғылар шығаратын жалпы ток ұзартқыш сым үшін рұқсат етілген ең жоғарыдан аспайтынына көз жеткізіңіз. Сондай-ақ розеткаға қосылған барлық құрылғылардың жалпы ток күші сақтандырғыштың ток күшінен аспайтынына көз жеткізіңіз.
- Айнымалы ток розеткаларын, қуат жолақтарын немесе электр жолақтарын шамадан тыс жүктемеу үшін оларға тым көп құрылғыларды қоспаңыз. Жүйенің жалпы жүктемесі тарату тізбегі рейтингінің 80% аспауы керек. Қуат жолағын (ұзартқыш сым) пайдаланған кезде жүктеме оның номиналды көрсеткішінің 80% аспауы керек.
- Айнымалы ток адаптерін электр розеткасына қоспас бұрын, оның жерге дұрыс қосылғанына көз жеткізіңіз. Штепсельді жерге қосылмаған электр розеткасына қоспаңыз. Көмек алу үшін білікті электрикке хабарласыңыз.

### **НАЗАР АУДАРЫҢЫЗ:**

Жермен байланыс қауіпсіздік үшін. Дұрыс жерге қосылмаған электр розеткасын пайдалану электр тогының соғуына және/немесе адам жарақатына әкелуі мүмкін.

### **ЕСКЕРТУ:**

Жерге қосу сонымен қатар осы құрылғының жұмысына кедергі келтіруі мүмкін жақын жерде пайдаланылатын басқа электр құрылғыларының күтпеген кедергілерінен жақсы қорғайды.

# **Жұмысқа дайындалу**

### **Жинақталым**

Төмендегілердің бар-жоғы мен тұтастығына көз жеткізу үшін барлығы бір компьютердің қаптамасында тексеріңіз:

- 1. Моноблок.
- 2. Адаптер және қуат кәбілі.
- 3. Пайдалану бойынша нұсқаулық.

Сізге қажет нәрсенің бәрі бар екеніне сенімді болғаннан кейін, осы нұсқаулықты мұқият оқып шығыңыз және болашақта анықтамалық пайдалану үшін сақтаңыз.

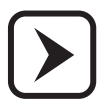

Құрылғы тұрақты бекітуді қажет етпейді.

## **Сыртқы түрі**

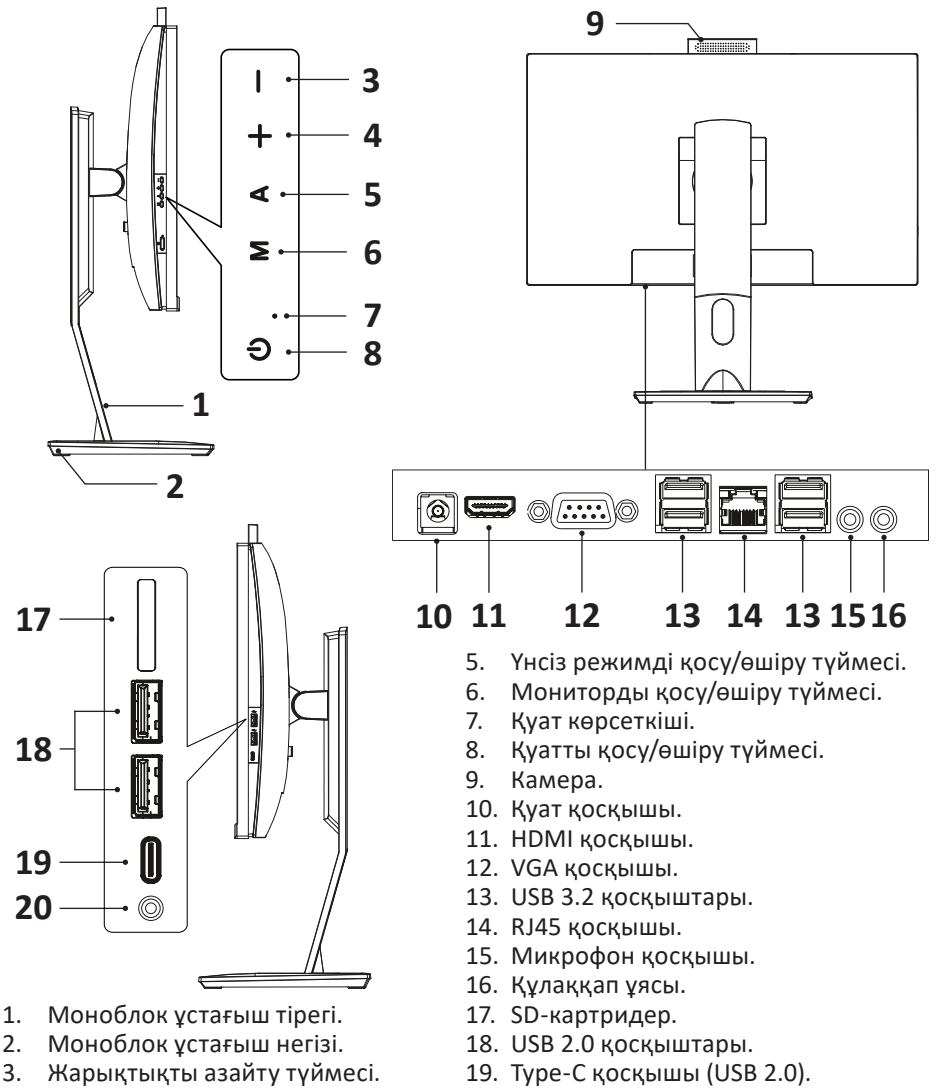

4. Жарықтықты арттыру түймесі.

*Түрлі үлгілердің моноблоктары сыртқы түрі, орналасуы және порттар мен қосқыштар саны бойынша әр түрлі болуы мүмкін.*

20. Jack 3,5 мм ұясы.

### **Техникалық сипаттамалары**

- Үлгісі: AIO-MC.
- Сауда белгісі: DEXP.
- Операциялық жүйе: Windows 11 Pro.
- Экран диагоналы: 23,8″.
- Экранның ажыратымдылығы: Full HD (1920×1080).
- Жарықтық: 250 кд/м<sup>2</sup>.
- Матрица: IPS.
- Процессор: Intel Core i5-12400.
- Өзектер саны: 6.
- Ең көп ағындар саны: 12.
- Жиілік: 4,4 ГГц.
- ЖЖҚ түрі: DDR4.
- Көлемі: 16 ГБ.
- Қолдау көрсетілетін жад пішін факторы: SO-DIMM.
- ЖЖҚ слоттарының саны: 2 дана.
- Графикалык процесор: UHD-graphics Intel® 730.
- Жалпы қатты күйдегі дискілер (SSD): 512 ГБ.
- SSD дискінің түрі: NVME 2280.
- Дискілерге арналған бос слоттар: SATA3×1.
- Wi-Fi стандарты: IEEE 802.11ac.
	- Жұмыс жиілігі: 2415–2482/5150–5350/5650–5850 МГц.
	- Қуат: <100 мВт.
- Bluetooth стандарты: IEEE 802.15.1.
	- Нұсқасы: 4.2.
	- Жұмыс жиілігі: 2415–2482 МГц.
	- Қуат: <100 мВт.
- Қуат адаптерінің параметрлері:
	- Үлгісі: FSP120-ABBN3.
	- Кіріс: 90–264 В, 47–63 Гц.
	- Шығыс: 19 В ⎓ 0–6,32 А.
	- Шығыс қуаты: 120 Вт.
- Өлшемдері (Ұ×Е×Б): 540×320×57 мм.
- Салмағы: 9,8 кг.
- Қуат сымын бекіту түрі: X.
- Қорғаныс класы: III.

### **Интерфейстер/қосқыштар**

- Бейне шығыстары: HDMI, VGA.
- Аудио қосқыштары: 3,5 мм jack (микрофон), 3,5 мм jack (аудио), 3,5 мм jack (аудио/микрофон).
- USB қосқыштары:
	- Type-A: USB 2.0×2, USB 3.0×4.
	- Type-С×1.

# **Жұмыстың басталуы**

- Моноблок құрылғысын пайдалану үшін USB пернетақтасы, тінтуір, т.б. сияқты сыртқы құрылғыларды қосу керек. Бұл құрылғылар пакетте болмауы мүмкін.
- Моноблокты қосу үшін оның жинағына кіретін және қуат көзіне қосылған барлық құрылғыларды қосу керек. Барлық құрылғыларды келесі ретпен қосыңыз: алдымен барлығы бір жерде, содан кейін сыртқы құрылғыларды қосыңыз. Кері ретпен өшіріңіз.
- Барлық құрылғылар асқын кернеуден қорғағыш, тұрақтандырғыш немесе үзіліссіз қуат көзі арқылы қосылса, алдымен кернеуден қорғағыштың, тұрақтандырғыштың немесе UPS қуат қосқышын қосу керек. Қуат индикаторы жануы керек.
- Қуатты қосу үшін, басқан кезде шамадан тыс күш қолданбау үшін POWER түймесін басыңыз. Қуат дұрыс қосылғанда, алдыңғы панельдегі индикатор жануы керек. Барлық сыртқы құрылғыларды бірдей етіп қосыңыз; сыртқы құрылғылармен бірге берілген құжаттамаға сәйкес қуат пернелерінің орындарын тексеріңіз.
- Моноблокты қосқан кезде, POST (Power-on Self Test) деп аталатын арнайы ішкі өзін-өзі тексеру бағдарламасы іске қосылады.
- Барлығы бір құрылғыда барлығы бір жерде жүктелетін және негізгі енгізу/шығару құрылғыларын басқаратын бағдарламалар бар арнайы жад құрылғысында жазылған негізгі енгізу/шығару жүйесі (BIOS Basic Input/ Output System) арқылы конфигурацияланады. Қосылған кезде жүйе орнатылған мәндер арқылы конфигурацияланады.

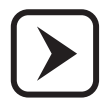

Қажет болса, бұл мәндерді өзгертуге болады, бірақ бұл процесс белгілі бір біліктілікті және әрбір параметрдің функцияларын нақты түсінуді талап етеді. Егер сізде жеткілікті дайындық болмаса, білікті мамандардан кеңес алыңыз.

Аппараттық құрал конфигурациясы өзгертілсе немесе барлығы бір жерде компьютер жүктелмесе, экранда BIOS Setup бағдарламасын іске қосу қажеттігін көрсететін ескерту хабары пайда болуы мүмкін.

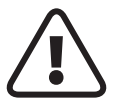

**НАЗАР АУДАРЫҢЫЗ!** Есіңізде болсын, кейбір параметрлерді қате орнату барлығы бір жерде құрылғының өнімділігін жоғалтуға әкелуі мүмкін.

Өзін-өзі тексеру (POST) бағдарламасы барлығы бір жерде компьютер қосылған сайын іске қосылады. Ол процессорды, жадты, аналық платаны, бейне адаптерді, монитор қосылымын, пернетақтаны, дискілерді және барлығы бір компьютердің басқа компоненттерін тексереді.

POST бағдарламасы сәтті аяқталмаса, AIO бос экранды көрсетеді, дыбыстық сигналдар сериясын шығарады немесе қате кодын көрсетсе, білікті көмек алу үшін өндірушінің қызмет көрсету орталығына хабарласыңыз.

Егер POST бағдарламасы сәтті орындалса, операциялық жүйе барлығы бір компьютерде орнатылған сақтау құралынан жүктеуді бастайды.

- Моноблоктың қалыпты жұмыс істеуі үшін операциялық жүйені (ОЖ) орнату керек. Барлығы бір компьютерде Windows операциялық жүйесінің сынақ нұсқасы немесе толыққанды лицензияланған ОЖ орнатылған болуы мүмкін. Жұмыс кезінде сіз F1 пернесін басу арқылы шақыруға болатын электрондық анықтама жүйесіне (Help) қол жеткізе аласыз. Операциялық жүйе орнатылмаған болса немесе басқа ОЖ орнатқыңыз келсе, нұсқауларды қажет операциялық жүйенің орнату нұсқаулығынан қараңыз.
- Тек лицензияланған бағдарламалық құралды пайдалану ұсынылады. Тек осы жағдайда сіз бағдарламалық жасақтаманың жұмысына қатысты техникалық қолдау ала аласыз және барлық қажетті құрылғы драйверлерінің дұрыс орнатылғанына және жүйе дұрыс жұмыс істейтініне кепілдік аласыз.
- Барлығы бір компьютерді бірінші рет қосқанда немесе жаңа жабдықты қосқанда, амалдық жүйе оны анықтап, қажетті драйверлер мен басқа бағдарламалық құралды орнатуға тырысады. Драйверлерді орнату әрекеті сәтсіз болса, драйверлері орнатылмаған құрылғының жеткізушісіне хабарласу керек.
- Егер сіздің компьютеріңізде алдын ала орнатылған операциялық жүйе болса, онда ол жалпы мақсаттағы қолданбалардың белгілі бір жинағын (мәтіндік редактор, графикалық редактор, ойындар) қамтиды. Қажетті қолданбаны іске қосу үшін мына қадамдарды орындаңыз:
	- Тінтуір меңзерін тапсырмалар тақтасындағы « » белгішесіне апарыңыз. Бұл орнатылған қолданбалардың тізімін көрсетуі керек және кейбір элементтерде кірістірілген тізімдер болуы мүмкін. Көрсеткішті пайдаланып, қажетті қолданбаны таңдап, оны іске қосу үшін тінтуірдің сол жақ түймешігін басыңыз.
	- Қолданбамен жұмыс істеу кезінде оны пайдалану нұсқауларын пайдаланыңыз.
- Моноблок құрылғысында орнатылмаған қолданбаларды пайдаланғыңыз келсе, алдымен оларды сақтау құралына орнатуыңыз керек (кейбір қолданбаларды басқа медиадан, мысалы, USB флэш-дискісінен іске қосуға болады).

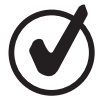

Барлығы бір жерде компьютер жүктелгеннен кейін экрандағы кескін жұмыс үстелі деп аталады. Ең жиі қолданылатын қолданбалардың белгішелерін жұмыс үстелінің бетіне тасымалдауға және қажетті белгішені екі рет басу арқылы қолданбаларды іске қосуға болады. Көптеген орнатушы бағдарламалардың өзі сізге орнатылған қолданбаның белгішесін жұмыс үстеліне орналастыруды ұсынады.

### **Моноблокпен жұмыс**

Моноблок — бұл аппараттық және бағдарламалық құрал. Аппараттық құралға аналық плата, процессор, жад және т.б., сонымен қатар сыртқы құрылғылар кіреді. Бағдарламалық қамтамасыз ету бөлігі операциялық жүйемен және моноблоктың аппараттық құралдарын басқаратын құрылғы драйверлерімен ұсынылған. Бағдарламалық қамтамасыз етудің дұрыс жұмыс істеуін бұзу, сондай-ақ аппараттық құралдардың бұзылуы кәмпиттің жұмыс істемеуіне әкеледі.

Операциялық жүйенің дұрыс жұмыс істеуіне қатысты мәселелер келесі жағдайларда туындауы мүмкін:

- қолданбалы және ойын бағдарламаларын қате орнату және жою әрекеті кезінде;
- операциялық жүйені немесе құрылғы драйверлерін орнату, қайта орнату немесе конфигурациялау бойынша біліктіліксіз әрекеттер болған жағдайда;
- компьютерлік вирустар нәтижесінде;
- моноблокты пайдалану ережелері бұзылған жағдайда;
- аппараттық құрамдастардың істен шығуы нәтижесінде.

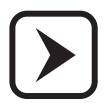

Операциялық жүйені, құрылғы драйверлерін қайта орнату немесе олардың параметрлерін өзгерту қажет болса, мұндай жұмысты орындауда жеткілікті практикалық тәжірибесі бар тәжірибелі мамандардан көмек сұраңыз.

«DEXP» брендінің моноблокы бөлек орнатуды және реттеуді қажет етпейді, өйткені оның қолмен реттелетін блоктары немесе элементтері жоқ. Моноблок операциялық жүйенің (мысалы, Windows) басқаруымен жұмыс істейді, ол ішкі жабдықты оңтайлы режимде жұмыс істеу үшін автоматты түрде конфигурациялайды. Принтер немесе сканер сияқты құрылғылар қосымша конфигурация мен реттеуді қажет етуі мүмкін. Бұл құрылғыларды орнату және реттеу әдістерінің сипаттамасы оларға арналған пайдалану құжаттамасында келтірілген.

Барлығы бір компьютермен жұмыс істеу пайдаланушының мәселелерін шешуге байланысты, ол үшін пайдаланушы барлығы бір компьютерде орнатылған операциялық жүйенің басқаруымен жұмыс істейтін белгілі бір қолданбалы бағдарламалық жасақтама пакеттерін пайдаланады. Қолданбалы бағдарламалардың нақты пакетімен жұмыс осы бағдарламаларды жеткізу пакетіне енгізілген операциялық құжаттамаға сәйкес жүргізілуі керек.

Сондай-ақ, моноблокпен жұмыс істегенде мынаны білу керек:

- Кәбілдерді қосу немесе ажырату барлығы бір құрылғыда және перифериялық құрылғылар өшірілгенде ғана жасалуы керек, бұл талапты бұзу барлығы бір жерде және перифериялық құрылғылардың зақымдалуына әкелуі мүмкін;
- Өзін-өзі тексеру кезінде әртүрлі ұзақтықтағы бірнеше дыбыстық сигналдар пайда болуы мүмкін, бұл барлығы бір құрылғыдағы ақаулықты көрсетеді. Бұған қоса, амалдық жүйе жүктелген кезде барлығы бір экранда әртүрлі қате туралы хабарлар пайда болуы мүмкін. Мұндай жағдайларда моноблокты өшіріп, өндірушінің қызмет көрсету орталығына хабарласу керек;
- Салқындату жүйесі мен сақтау құралы жұмыс істеген кезде тыныш дыбыс шығарады. Егер олар дұрыс жұмыс істемесе, дыбыс жоғалып кетуі немесе керісінше күрт күшеюі мүмкін. Бұл жағдайда сіз моноблокты дереу өшіріп,

қызмет көрсету орталығына хабарласуыңыз керек, әйтпесе моноблоктың қымбат элементтері бұзылуы мүмкін. Дегенмен, процессор мен бейнежүйені қатты жүктейтін қолданбалармен жұмыс істегенде (мысалы, ойындарда) процессор мен видеокартаның салқындату жүйесі шығаратын шу деңгейі артуы мүмкін екенін есте ұстаған жөн;

• Компьютерлік вирустар барлығы бір компьютерге үлкен зиян келтіруі мүмкін. Олардың әсер етуінің салдары кәмпит тақтасындағы ақпараттың бұзылуына немесе жойылуына әкелуі мүмкін. Компьютерлік вирустардың таралу көздері вирус жұқтырған бағдарламалар және флэш-таушыдан және Интернет арқылы барлығы бір компьютердің сақтау құралына көшірілген басқа ақпарат болып табылады. Инфекцияның алдын алу және барлығы бір компьютерді компьютерлік вирустардан емдеу үшін вирусқа қарсы бағдарламаларды пайдалану керек.

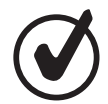

Барлығы бір компьютермен және оған орнатылған бағдарламалық құралмен сәтті жұмыс істеу үшін сізге тиісті техникалық әдебиеттерді сатып алуды және оқуды ұсынамыз.

# **Электр желісіндегі кедергілерден қорғау**

Электр желісіндегі кернеудің ауытқуы моноблоктың ақауларын тудыруы мүмкін. Моноблокты қоректендіру көзі кернеудің асқынуына төзімді болғанына қарамастан, егер қуат көзі сапасыз болса (стандартқа сәйкес келмесе), ол зақымдалуы мүмкін. Осыған байланысты біз қуат көздерінің кемшіліктерінен қорғау үшін құрылғыларды сатып алуды және пайдалануды ұсынамыз. Бұл құрылғылар үш түрлі болады: кернеудің кернеуінен қорғағыштар, тұрақтандырғыштар және үзіліссіз қуат көздері.

### **Желілік фильтр**

Электрмен жабдықтаудың жетіспеушілігінен қорғайтын ең қарапайым құрылғы. Кернеуден қорғағыш моноблокты тек жоғары жиілікті импульстік шудан, қысқа тұйықталудан, найзағайдан, қуатты электр тұтынушыларының жұмысынан және т.б.

### **Кернеу реттегіші**

Асқын кернеуден қорғағыш пен кернеу тұрақтандырғышының функцияларын біріктіреді. Ол импульстік шуды сүзіп қана қоймайды, сонымен қатар кіріс кернеуінің ±30–40% дейін ауытқуымен тұрақты шығыс кернеуін (220 Вольт) сақтайды. Тұрақтандырғыштың қуаты кемінде 250 Вт болуы керек.

### **Үздіксіз қуат көзі (ҮҚК)**

Моноблокты қуат көзінің жетіспеушілігінен барынша толық қорғауды қамтамасыз етеді. Құрамында моноблоктың және оған қосылған құрылғылардың жұмыс істеуін қамтамасыз ететін қайта зарядталатын батареялар бар, тіпті электр энергиясы толық болмаған жағдайда да. Бұл режимде моноблок және оған қосылған құрылғылар 10 минуттан бірнеше сағатқа дейін жұмыс істей алады (UPS қуатына және қосылған құрылғылардың жалпы энергия тұтынуына байланысты). Бұл жұмыс құжаттарын сақтауға, жұмыс сеансын дұрыс аяқтауға және деректердің жоғалуын болдырмауға жеткілікті.

# **Моноблокқа күтім жасау**

Жұмыс кезінде моноблок үйдегі кез келген басқа тұрмыстық техника сияқты шаң мен кірден мерзімді тазалауды қажет етеді. Моноблоктың ластануын азайту үшін арнайы антистатикалық қақпақтарды пайдалану ұсынылады. Оларды барлығы бір жерде құрылғыны өшіргеннен кейін құрылғының перифериялық бөліктерін жабу үшін пайдалану керек.

Тазалау алдында моноблокты өшіріп, желіден ажырату керек. Шаң болған кезде, бірақ айына кемінде бір рет моноблоктың бөліктерін сабынды суға малынған таза, жұмсақ, талшықсыз шүберекпен сүртіңіз. Немесе компьютерлік жабдық үшін арнайы тазалау құралдарын пайдаланыңыз.

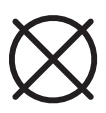

Этил спиртін, ацетонды, бензинді, керосинді, скипидарларды және т.б., сондай-ақ осы өнімдерді, хлор қосылыстарын және басқа агрессивті химиялық элементтерді қамтитын тазалау сұйықтықтарын қолдану арқылы беттерді тазалау ұсынылмайды. Бұл әрекеттер пластикалық бөлшектердің деформациясына және моноблок корпусының бөліктерінің жабынының бұзылуына әкелуі мүмкін.

Тазалап болғаннан кейін моноблокты 1–2 сағат бойы қоспаңыз, сонда ішке байқаусызда түскен ылғалдың кеуіп үлгеруі керек.

Барлығы бір жерде экранды таза, құрғақ, жұмсақ шүберекпен сүрту керек.

Қосымша тазалау қажет болса, антистатикалық линзаларды тазалағышты пайдалану керек.

Жоғалған кластерлерде нашар секторлардың пайда болуын болдырмау үшін кәмпит барының сақтау құралдарын мезгіл-мезгіл тексеріп отыру қажет. Ол үшін арнайы утилиталарды пайдалану қажет: Scandisk, Norton Disk Doctor және т.б. Сондай-ақ сақтау ортасының файл құрылымын дефрагментациялау үшін утилиталарды мерзімді түрде іске қосу ұсынылады. Мұндай тексерулердің жиілігі моноблокты пайдалану қарқындылығына байланысты және эксперименталды түрде анықталады.

Басқа моноблоктармен интенсивті ақпарат алмасу кезінде сақтау ортасын компьютерлік вирустарға тексеру ұсынылады. Сканерлеу үшін вирусқа қарсы бағдарламалардың соңғы нұсқаларын және вирусқа қарсы дерекқор жаңартуларын пайдаланыңыз.

# **Техникалық қолдау**

- Жабдық сізге белгісіз себептермен жұмыс істемесе, құлап, зақымданса немесе жабдыққа сұйықтық төгілсе және ол жұмыс істемей қалса, техникалық қолдау қызметіне хабарласу керек.
- Кепілдік талонында кепілдік қызмет көрсету шарттары көрсетілген.
- Кепілдік мерзімі өтіп кеткен моноблокқа қызмет көрсету немесе моноблок иесі кепілдік міндеттемелерін бұзған жағдайда моноблок иесі жұмысы үшін ақы төлеген жағдайда жүзеге асырылады.
- Егер моноблоктың қалыпты жұмысы бұзылса, құрамдас бөліктерді шығармаңыз және құрылғының корпустарын ашпаңыз.
- Қызмет көрсету орталығына хабарласпас бұрын, барлығы бір моноблоктың дұрыс жұмыс істемеуінің сыртқы көріністері туралы ақпаратты дайындаңыз: қосылған кезде дыбыстық сигналдардың сипаты, экрандағы қате туралы хабарлар, олармен жұмыс істегенде ақаулық тудыратын бағдарламалар. қалыпты жұмыста ақаулық және т.б. Толық ақпарат моноблоктың дұрыс жұмыс істемеу себебін және оны қалпына келтіру мерзімін табуға қажетті уақытты қысқартады.
- Моноблокты қызмет көрсету орталығына тапсырған кезде онымен бірге кепілдік талонын да тапсыруды ұмытпаңыз. Сондай-ақ, барлығы бір компьютердің сақтау құралында сақталған маңызды ақпараттың сақтық көшірмелерін басқа тасымалдағыштарда сақтау туралы қамқорлық жасаңыз.

### **Іске асыру және кәдеге жарату ережелері**

- Құрылғы қандай да болмасын монтаждауды немесе бекітуді талап етпейді.
- Құрылғыны сату жергілікті заңнамасына сәйкес жүргізілуі керек.
- Бұйымның қызмет ету мерзімі аяқталғаннан кейін оны қарапайым тұрмыстық қоқыспен бірге тастауға болмайды. Оның орнына, ол федералды немесе жергілікті заңнамаға сәйкес қайта өңдеу және қайта өңдеу үшін электрлік және электронды жабдықты тиісті қабылдау бекетіне қайта өңдеуге жіберіледі. Осы бұйымды дұрыс жоюды қамтамасыз ете отырып, сіз табиғи ресурстарды үнемдеуге және қоршаған ортаға және адамдардың денсаулығына зиян келтірмеуге көмектесесіз. Бұл бұйымды қабылдау және жою бекеттері туралы қосымша ақпаратты жергілікті муниципалды органдардан немесе тұрмыстық қалдықтарды шығаратын кәсіпорыннан алуға болады.

### **Сақтау және тасымалдау ережелері**

- Өнімді қаптамада жылытылатын бөлмеде ауа температурасы +5 °C-тан + 40 °C-қа дейін және ауаның салыстырмалы ылғалдылығы 80% дейін сақтау керек. Өнімдер сақталатын бөлмелерде қышқылдардың, сілтілердің және басқа да химиялық белсенді заттардың булары болмауы керек, олардың булары немесе газдары коррозияға әкелуі мүмкін.
- Өнімді және орауыштағы деректерді сақтау құралын кірден және жауын-шашыннан қорғалған жағдайда автомобиль, теміржол және әуе (жабық бөлімдерде) көлік түрлерімен кез келген қашықтыққа тасымалдауға болады. Темір жол көлігімен тасымалдау жабық вагондарда, ал ашық вагондарда тасымалдағанда — контейнерлерде жүзеге асырылуы тиіс. Көлік құралдарына оралған өнімдері бар көліктік контейнерлерді орналастыру және бекіту оның тұрақты орналасуын қамтамасыз етуі және тасымалдау кезінде қозғалысты болдырмауы керек. Өнімді тиеу және түсіру кезінде қаптамадағы белгілер мен жазуларды өңдеу талаптары қатаң сақталуы керек.

# **Ықтимал проблемалар және олардың шешімі**

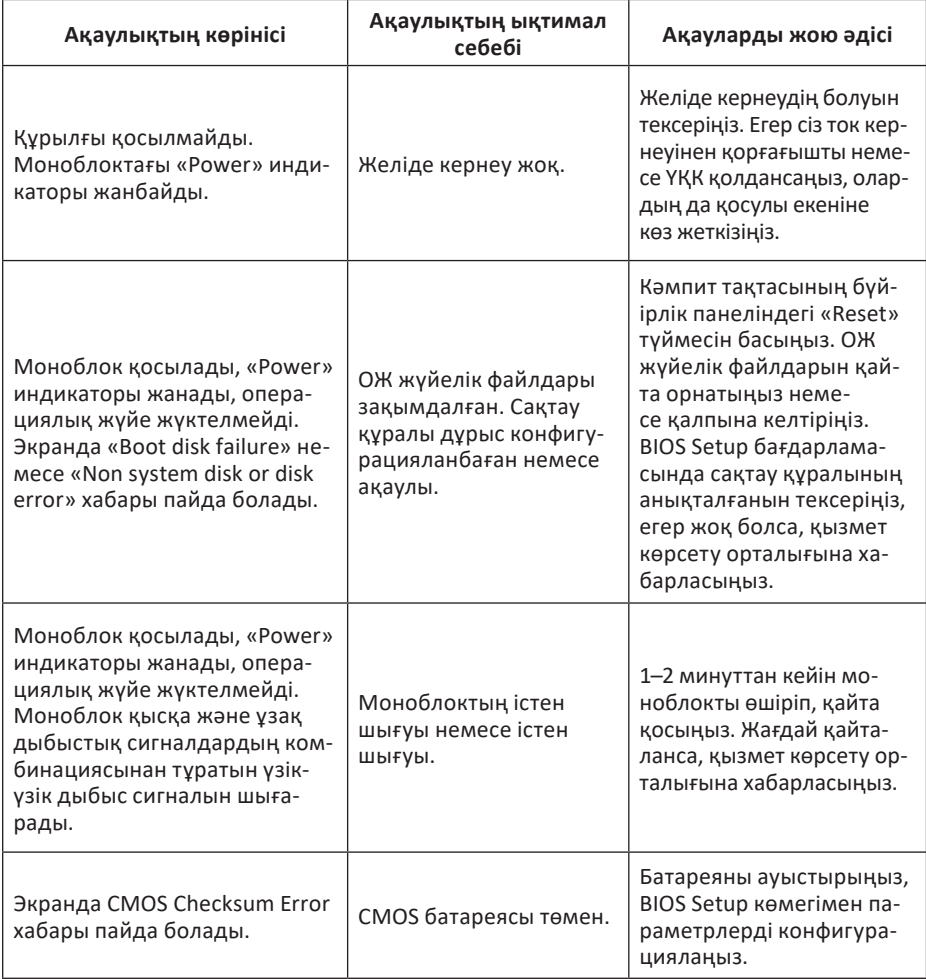

# **Қосымша ақпарат**

**Өндіруші***:* Шэньчжэнь Хайлань Электроник Ко., Лтд. 4/F, №2 зауыт, Ань'да өнеркәсіптік паркі, Чунсин тас жолы, Фуюн көш., Баоань ауданы, Шэньчжэнь қ., Қытай. Қытайда жасалған.

**Импортер / юр. лицо, принимающее претензии в Республике Казахстан:**  ТОО «ДНС КАЗАХСТАН», г. Астана, р-н Сарыарка, пр-т Сарыарқа, зд. 12, Республика Казахстан.

**Импорттаушы / Қазақстан Республикасында талаптар қабылдайтын заңды тұлға:** «DNS QAZAQSTAN (ДНС КАЗАХСТАН)» ЖШС, Астана қ-ы, Сарыарқа ауданы, Сарыарқа д-лы, 12 ғ-т, Қазақстан Республикасы.

**Адрес электронной почты / электронды пошта мекен-жайы:** info@dns-shop.kz

Тауар КО ТР (ЕАЭО) талаптарына сәйкес келеді.

Техникалық сипаттамалар, өнім туралы ақпарат және функционалдық пайдаланушыға алдын ала ескертусіз өзгертілуі мүмкін.

Құрылғының нақты интерфейсі осы нұсқаулықта көрсетілгеннен өзгеше болуы мүмкін.

**Интернеттегі мекен-жайы:** www.dexp.club.

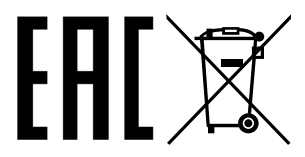

Өндіріс күні пайдаланушы нұсқаулығының орыс тіліндегі нұсқасында көрсетілген. V.1

### **Кепілдік талоны**

**SN/IMEI:** 

### **Кепілдікке қойылған күні:**

Өндіруші бүкіл кепілдік мерзімі ішінде құрылғының үздіксіз жұмыс істеуіне, сондай-ақ материалдар мен жинақтарда ақаулардың болмауына кепілдік береді. Кепілдік кезеңі бұйымды сатып алған сәттен басталады және тек қана жаңа өнімдерге қолданылады.

Кепілдік қызмет көрсетуге пайдаланушы нұсқаулығына сәйкес бұйымды пайдалану шартымен кепілдік мерзімі ішінде тұтынушының кесірінен істен шықпаған элементтерді тегін жөндеу немесе ауыстыру кіреді. Элементтерді жөндеу немесе ауыстыру уәкілетті сервистік орталықтардың аумағында жүргізіледі.

Кепілдік мерзімі: 12 ай. Пайдалану мерзімі: 12 ай.

Сервистік орталықтардың өзекті тізімі келесі мекенжай бойынша: https://www.dns-shop.kz/service-center/

**Кепілдік міндеттемелер және тегін сервистік қызмет көрсету, егер оларды ауыстыру бұйымды бөлшектеуге байланысты болмаса, тауардың жиынтықтылығына кіретін, төменде аталған керек-жарақтарға қолданылмайды:**

- ҚБП (Қашықтан басқару пультіне) арналған қуат элементтері (батареялар).
- Жалғағыш кәбілдер, антенналар және оларға арналған жалғастырғыш тетіктер, құлаққаптар, микрофондар, «HANDS-FREE» құрылғылары; жиынтықта жеткізілетін әртүрлі типтегі ақпарат тасымалдағыштар, бағдарламалық құрал (БҚ) және драйверлер (бұйымның қатты магниттік дискілердегі жинақтағышқа алдын ала орнатылған БҚ-ны қоса алғанда, бірақ онымен шектелмей), сыртқы енгізу-шығару құрылғылары және манипуляторлар.
- Қаптар, сөмкелер, белдіктер, тасымалдауға арналған баулар, монтаждық керек-жарақтар, құрал-саймандар, бұйымға қоса берілетін құжаттама.
- Табиғи тозуға ұшырайтын шығын материалдары мен бөлшектер.

### **Өндіруші келесі жағдайларда кепілдік міндеттемелерге ие болмайды:**

- Кепілдік мерзімі аяқталды.
- Егер жеке (тұрмыстық, отбасылық) қажеттіліктерге арналған бұйым кәсіпкерлік қызметті жүзеге асыру үшін, сондай-ақ оның тікелей міндетіне сәйкес келмейтін басқа мақсаттарда пайдаланылған болса.
- Өндіруші бұйымды пайдалану кезінде пайдаланушы нұсқаулығының талаптарын бұзу, бұйымды орнату және оған қызмет көрсету жөніндегі ұсынымдарды, қосу ережелерін (бұйымның өзіне де, онымен байланысты бұйымдарға да сәйкес келмейтін желілік кернеудің әсері нәтижесінде туындаған қысқа тұйықталулар), бұйымды сақтау және тасымалдау кезінде өнім иесі және/немесе үшінші тұлғалар шеккен ықтимал материалдық, моральдық және өзге де зиян үшін жауапты болмайды.
- Механикалық зақымданудың барлық жағдайлары: өнімді пайдалану кезінде алынған сызаттар, жарықтар, деформациялар, соққы іздері, майысулар, кептелістер және т.б.
- Түрлендірулерді, рұқсат етілмеген жөндеулерді осындай жұмыстарды жүргізуге уәкілетті емес адамдар жүргізген жағдайлар. Егер ақаулық конструкцияны немесе бұйымның схемасын өзгерту, Өндіруші қарастырмаған сыртқы құрылғыларды қосу, Қазақстан Республикасының заңнамасына сай сәйкестік сертификаты жоқ құрылғыны пайдалану салдарынан туындаған болса.
- Егер бұйымның ақауы еңсерілмейтін күштің әсерінен (табиғи элементтер, өрт, су тасқыны, жер сілкінісі, тұрмыстық факторлар және Өндірушіге тәуелді емес басқа жағдайлар) немесе Өндіруші болжай алмаған үшінші тұлғалардың әрекеттерінен туындаса. Бұйымның толық немесе ішінара істен шығуына алып келген бұйымның ішіне бөгде заттардың, өзге денелердің, заттектердің, сұйықтықтардың, жәндіктердің немесе жануарлардың түсуінен, агрессивті ортаның әсерінен, жоғары ылғалдылықтан, жоғары температуралардан туындаған ақау.
- Бұйымды сәйкестендіру (сериялық нөмірі) жоқ немесе сәйкес келмейді. Егер зақымданулар (кемшіліктер) зиянды бағдарламалық қамтаманың; БҚ ұсынушысының осы қызметті ұсынбауына байланысты мүмкіндігінсіз бұйымның бағдарламалық ресурстарына қолжетімділіктің болмауына әкеп соққан құпиясөздерді (кодтарды) оларды жинау/қалпына келтіру мүмкіндігінсіз орнату, ауыстыру немесе жою әсерінен туындаса.
- Егер жұмыстың ақаулықтары қуат беруші, кәбілдік, телекоммуникациялық желілердің, радиосигнал қуатының стандарттарға немесе техникалық регламенттеріне сәйкес келмеуінен, оның ішінде бедер ерекшеліктерінен және басқа да осыған ұқсас сыртқы факторлардан, бұйымның желі әрекет ететін шекарада немесе аймақтан тыс жерде пайдаланылуынан туындаған болса.
- Егер зақымданулар стандартты емес (түпнұсқалық емес) және/немесе сапасыз (зақымданған) шығыс материалдарын, керек-жарақтарды, қосалқы бөлшектерді, қуат беру элементтерін, әртүрлі үлгідегі ақпарат тасымалдағыштарды (CD, DVD дискілерді, жад карталарын, SIM карталарын, картридждерді қоса алғанда) пайдаланудан туындаса.
- Егер кемшіліктер үйлесімсіз контентті (әуендерді, графиканы, бейне және басқа файлдарды, Java қосымшаларын және оларға ұқсас бағдарламаларды) алуға, орнатуға және пайдалануға байланысты туындаған болса.
- Осы бұйыммен жанасып жұмыс істейтін басқа жабдыққа келтірілген залалға.

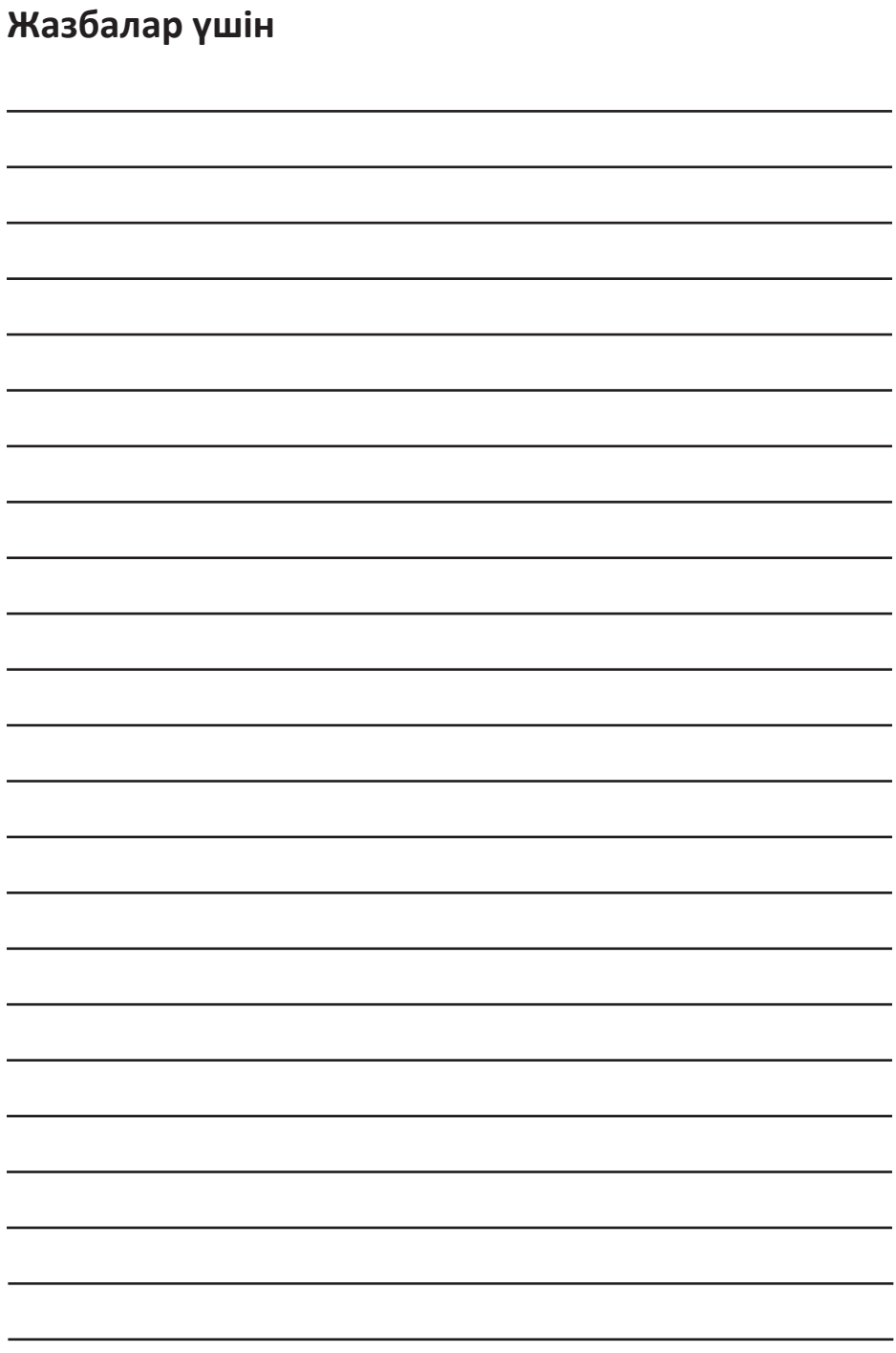

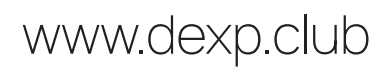